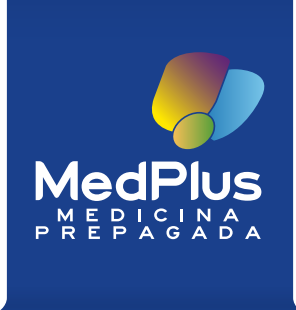

## **Preguntas Frecuentes:**

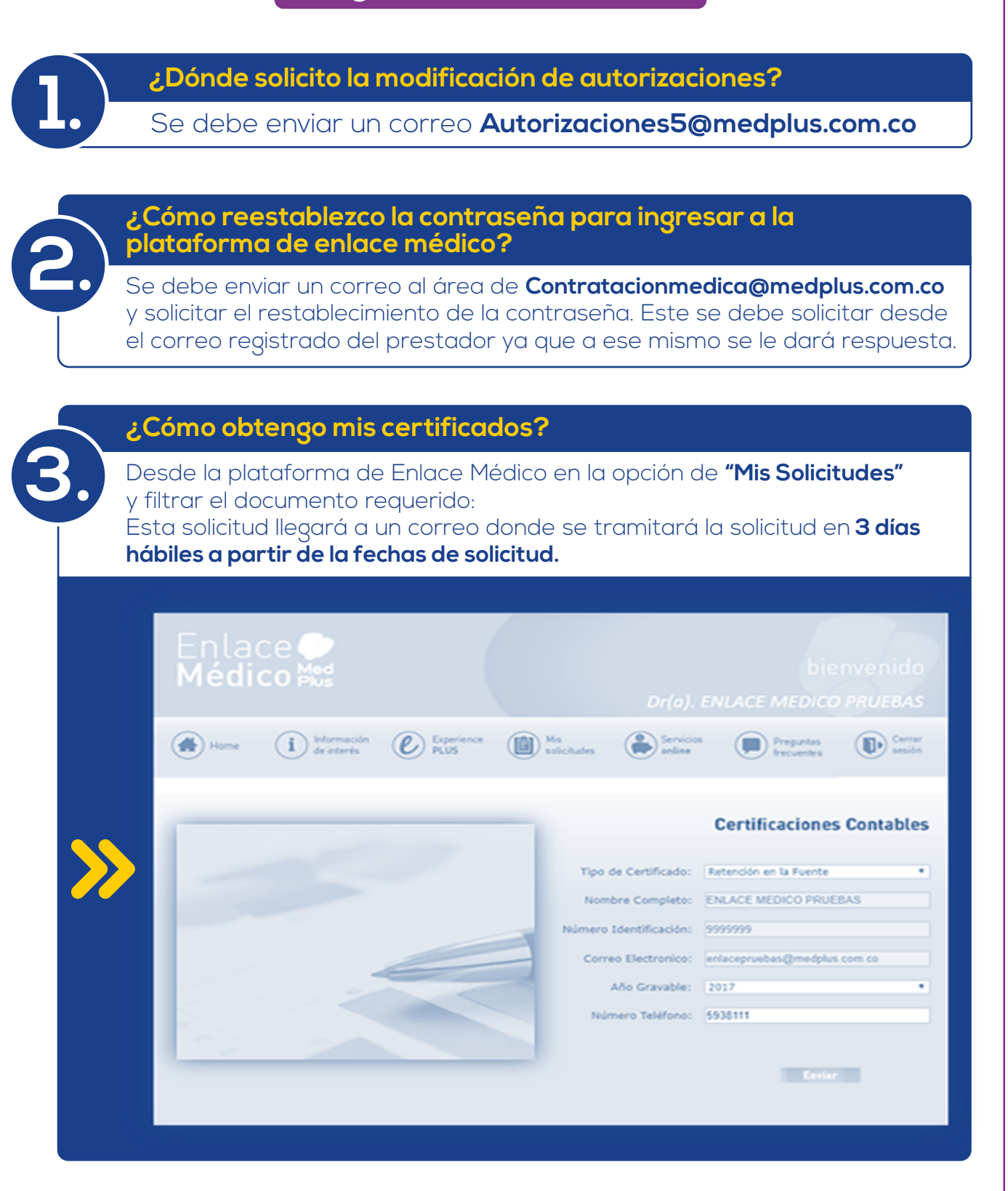

Conoce más en: www.**MedPlus**.com.co

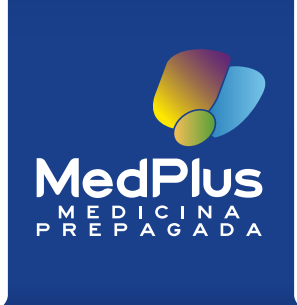

## **Preguntas Frecuentes:**

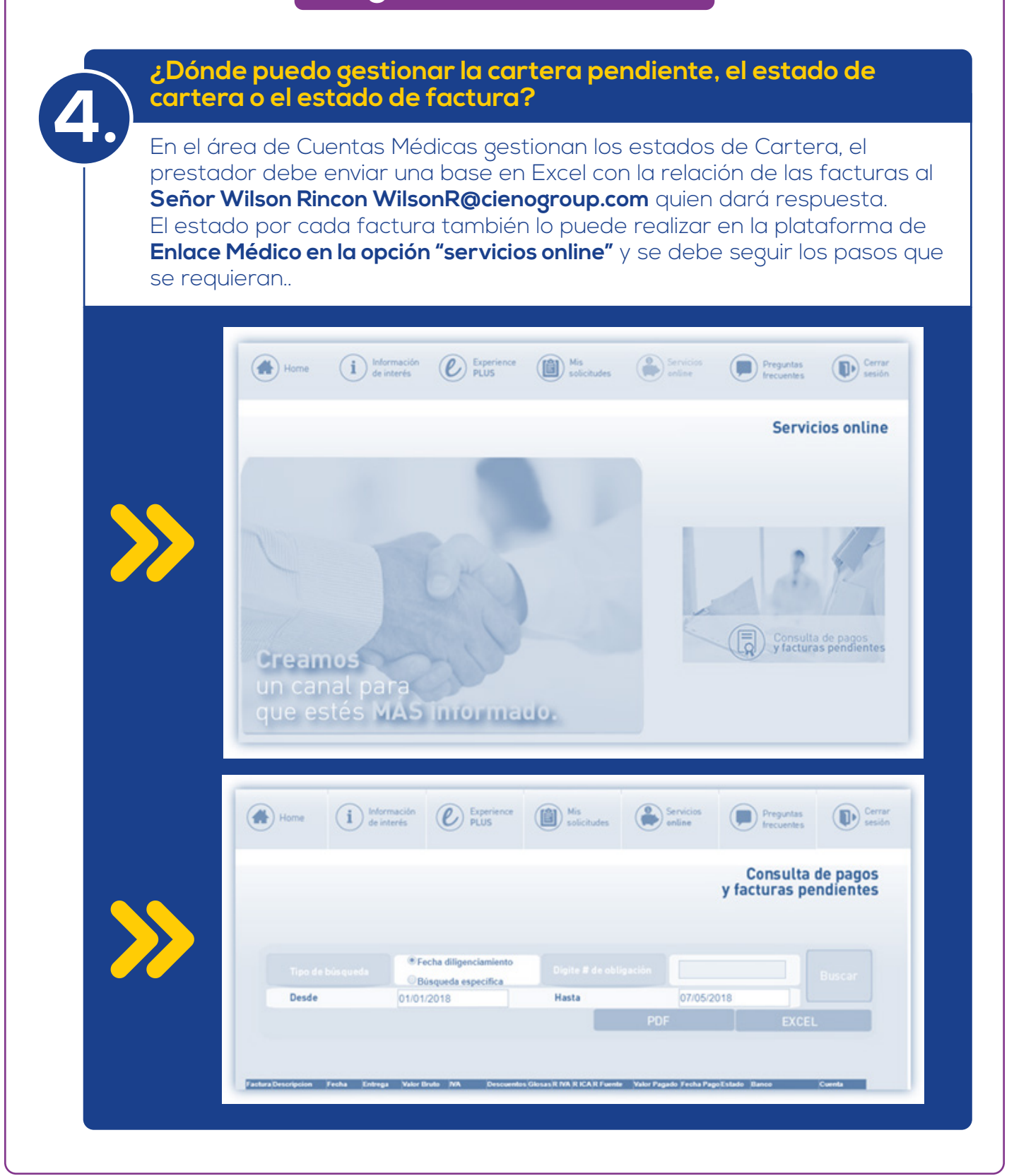

Conoce más en: www.**MedPlus**.com.co

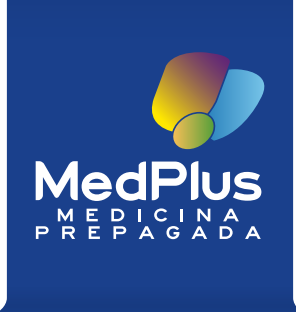

## **Preguntas Frecuentes:**

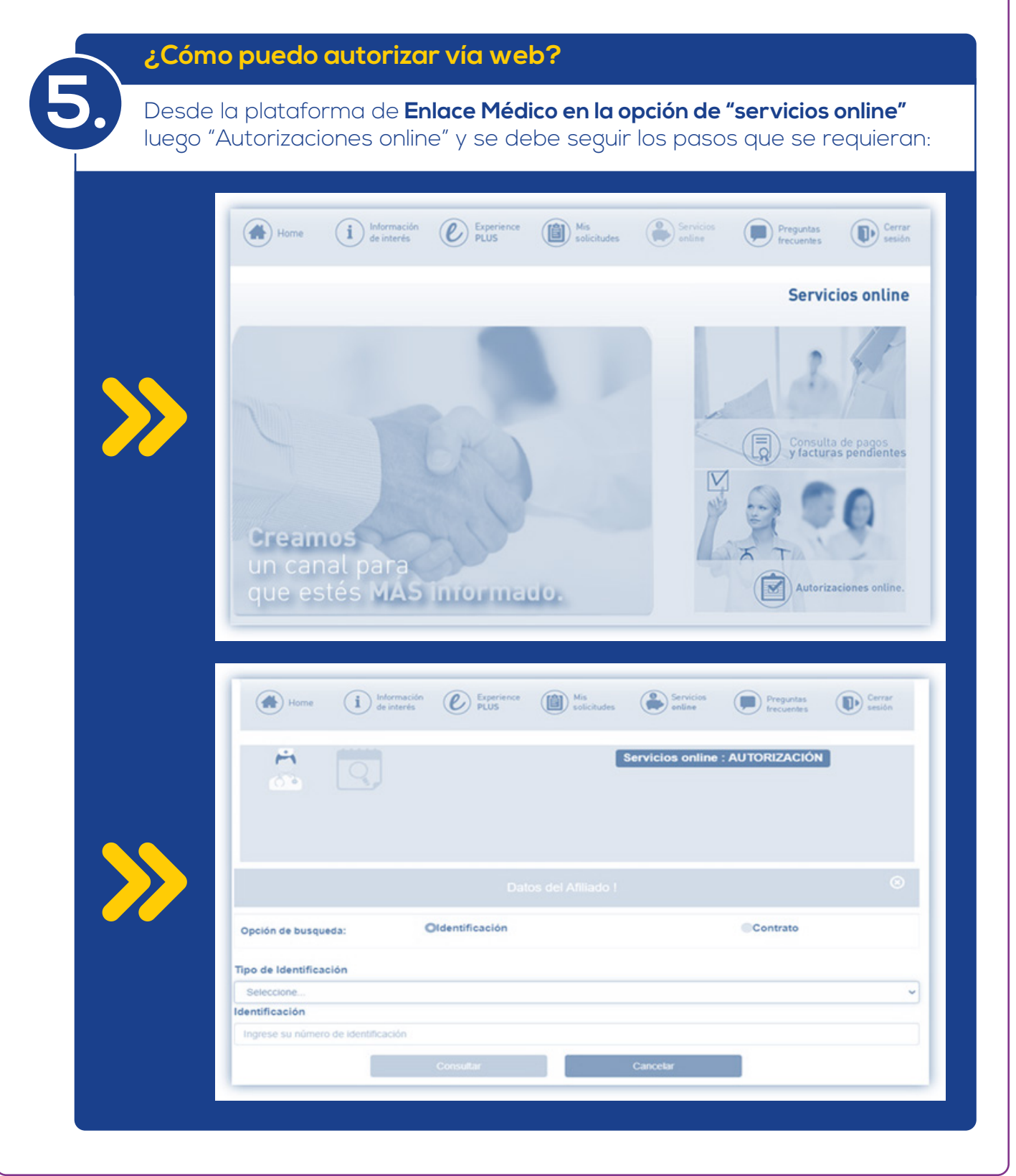

Conoce más en: www.**MedPlus**.com.co